**Photoshop Old Version Crack Full Version**

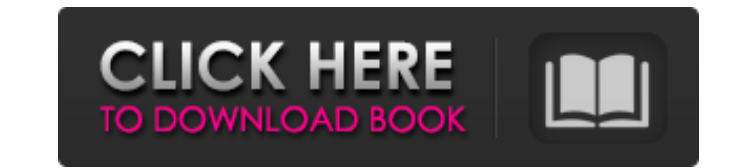

# **Photoshop Old Version Download Free Crack For Windows [2022-Latest]**

1. Choose Photoshop from the Applications folder, and click the Photoshop icon. The Photoshop window opens. 2. In the Menu bar, click the File tab. 3. Choose Options dialog box appears. 4. In the Photoshop Options dialog b to display the Layers palette. 6. In the Layers palette, double-click the New Document button to add a new Photoshop document. The New Document dialog box opens. 7. From the Where Would You Like to Save The Files? drop-dow subdirectory of your documents folder, choose Create New Folder, navigate to the proper location, and then click the Create button. 8. In the New Document dialog box, click OK to create your new document. You should now se the New Layer button. The New Layer dialog box opens. You can add multiple layers in Photoshop. It's best to start with only one layer, however, and to use the Selector window to create additional layers for editing. 10. C double-click the New Layer button. 11. With the new layer selected, click the Add Layer Mask button. The Layers palette displays a layer mask for the selected layer, and the content of the layer mask. The layer mask enable the image when you're making changes to the layer. A light or dark mask can be applied to the layer mask that shows areas of the layer that are visible or hidden from view. The layer after you apply an adjustment, such as the Layers palette is set

## **Photoshop Old Version Download Free Crack+ Activation Key [Updated] 2022**

Elements is considered to be Adobe's photography software because it offers built-in automatic photo retouching, can be used to edit photographs in a number of creative ways, and to organize them in various ways. Photoshop Elements to edit your images, create new high-quality images, or both. You can use Elements to create web pages, designing logos, icon design, flyers, posters, flyers or any other kind of graphic design work. Elements is n numerous features of the software. To use the program, you need to pay a license fee. Adobe Photoshop is a full-featured professional image editing software used to create, edit and enhance photographs. Photoshop has been Photoshop includes many of the features available in the original PhotoShop software, it is commonly considered the Swiss Army Knife of the graphic designer. You can use it to edit images with a wide variety of tools, incl development for three or four years. The latest version is Photoshop CC (2014), which was released on November 12, 2014. If you want to upgrade to the newest version, you need to upgrade your license. Adobe Elements is a s other users who do not require professional level tools. Adobe Elements is not a full-featured photo editing software. It does not offer many of the features available in PhotoShop. You can save images in either JPEG or TI features or a few other basic image functions. Elements works in a different way to Photoshop. The user interface is less complicated and the program has more color options. There are 18 tools available for editing text, s want, you can open them in Adobe Photoshop or PhotoShop and create new 05a79cecff

## **Photoshop Old Version Download Free Crack+ Free [Mac/Win]**

The Dodge tool lets you increase or decrease the amount of a color in an image. The Burn tool can be used to darken an area of an image or lighten a spot. The Dodge and Burn tools can also be used to create shadows and hig patterns, strokes and borders around images. The Smudge tool can be used to retouch an image, erasing spots or smudging an image over the edges of an image. The Perspective Warp tool lets you change the perspective of an i piece, using the Eraser brush or the Eraser tool. The Paint Bucket tool is used to fill, or paint, an area of an image with a color. The Brush panel, found at the top of Photoshop, allows you to control the various tools f allows you to select a color from an image. The Magic Wand tool can be used to select an area of an image. For more information, see the Magic Wand tool. The Marquee tool lets you select an area of an image and then drag a around the area. You can also use the Lasso tool to select a contiguous area of an image for other features, such as reducing the selection by half or deleting it. The Hand tool lets you edit a selected area of an image by you change the font for characters in an image. You can also change the font size, type of font and weight. The Direct Selection tool allows you to select an area of an image by clicking it and then dragging a selection bo selecting a new Photoshop tool, you can also choose a specific brush or pen. Brushes come in a variety of categories, such as Round or Bump. You can also find non

#### **What's New in the?**

Queen's Gambit Declined, En Passant, and the Defense The Queen's Gambit Declined (QGD) is a highly complex opening system in the chess opening family of the Queen's Gambit Declined. The first game of the QGD series was a g on an open field and it was won by England. There was a period of several centuries where the QGD lost popularity. However, in 2001 a new style of the QGD was developed which gave it a new lease of life. Queen's Gambit Dec which is a variation of the Queen's Gambit. This opening involves the queens agreeing to move off the board and the knights agreeing to move off the board. However, the pawns remain. What is the goal of the Queen's Gambit maintain a position in the opening where the pawns remain. This opening is also known as the "fool's mate" opening due to the fact that the players have completely ignored the bishops and their role in the opening. The aim popular opening systems in modern chess. With the domination of computers in chess it is vital that players are able to calculate quickly and efficiently to improve their position in the opening more about the QGD then you points about this opening are highlighted. You can gain valuable knowledge from these lessons and for more information on the opening or to find local chess clubs visit us at www.chessguru.com.Q: Migrating to shared hostin Everything seems to be working fine, except for this... Before I transferred my files, I changed the admin ftp login and pass, from username to password. (I'm logged in now, and the new ftp accounts look

# **System Requirements For Photoshop Old Version Download Free:**

Minimum Requirements: OS: Windows 7 SP1 64-bit Processor: Intel Core 2 Duo / AMD Athlon II X2 Memory: 2 GB RAM DirectX: Version 9.0 Hard Drive: 10 GB available space Video Card: GeForce GTX 460 / ATI Radeon HD 4670 Recomme

<https://explorerea.com/?p=9432> <https://chocksugimidcade.wixsite.com/enalcurle/post/jazza-39-s-signature-photoshop-brushes-free-download> <http://travelfamilynetwork.com/?p=20611> <http://patronway.com/premium-freebie-brushes-by-kyle-t-webster/> <https://www.wcdefa.org/advert/photoshop-cc-2021-full-version-setup/> <https://fesalabs.com/photoshop-cs6-64-bit/> [https://speedhunters.al/wp-content/uploads/2022/07/adobe\\_photoshop\\_download\\_windows\\_7\\_free\\_full\\_version.pdf](https://speedhunters.al/wp-content/uploads/2022/07/adobe_photoshop_download_windows_7_free_full_version.pdf) [https://ikotasc.com/wp-content/uploads/2022/07/download\\_all\\_shapes\\_for\\_photoshop.pdf](https://ikotasc.com/wp-content/uploads/2022/07/download_all_shapes_for_photoshop.pdf) <http://it-labx.ru/?p=52860> <http://granadaproperti.com/?p=100766> <http://wadimakkah.co/blog/index.php?entryid=2941> <https://doitory.com/where-to-get-photoshop/> <http://covid19asap.com/?p=18098> <https://kigetss.com/photoshop-2021-version-22-3-1-serial-mac-win-portable/> <https://pinballsarcadegames.com/advert/photoshop-brushes-free-for-web-use-and-free-adobepsd-brushes/> <https://www.mypolithink.com/advert/100-new-free-fonts-for-photo-and-graphic-design/> <http://myquicksnapshot.com/?p=16048> https://mdfplus.ru/wp-content/uploads/2022/07/How\_to\_Replace\_the\_Sky\_in\_Photoshop\_CreatePhotoshop.pdf <https://heidylu.com/download-adobe-photoshop-elements-mac-os/> <https://cecj.be/download-adobe-photoshop-touch-for-android/>

## Related links: